# Digital universal particle concentration sensor

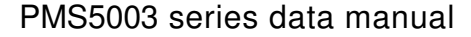

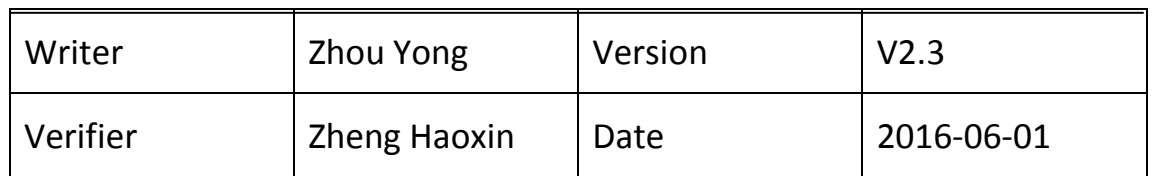

Additions by: R.F. Smith rsmith@xs4all.nl, 2018-04-13

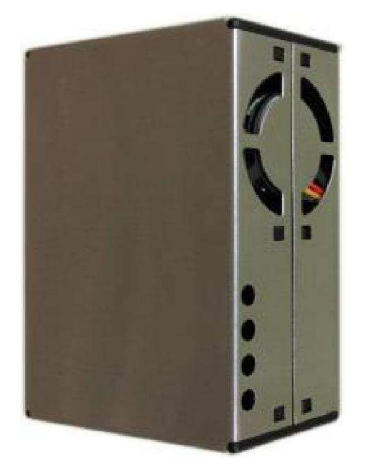

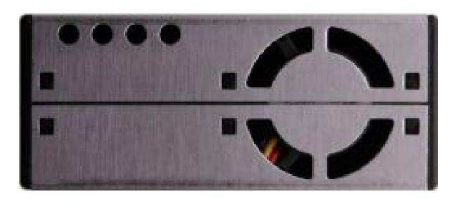

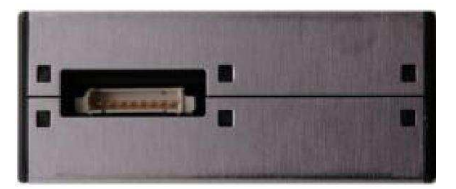

#### **Main characteristics**

- Zero false alarm rate
- Real-time response
- Correct data
- Minimum distinguishable particle diameter :0.3 micrometer
- High anti-interference performance because of the patent structure of six sides shielding
- Optional direction of air inlet and outlet in order to adapt the different design

#### **Overview**

PMS5003 is a kind of digital and universal particle concentration sensor, which can be used to obtain the number of suspended particles in the air, i.e. the concentration of particles, and output them in the form of digital interface. This sensor can be inserted into variable instruments related to the concentration of suspended particles in the air or other environmental improvement equipments to provide correct concentration data in time.

#### **Working principle**

Laser scattering principle is used for such sensor, i.e. produce scattering by using laser to radiate suspending particles in the air, then collect scattering light in a certain degree, and finally obtain the curve of scattering light change with time. In the end, equivalent particle diameter and the number of particles with different diameter per unit volume can be calculated by microprocessor based on MIE theory. Please find the functional diagram of each part of sensor from Figure 1 as follows.

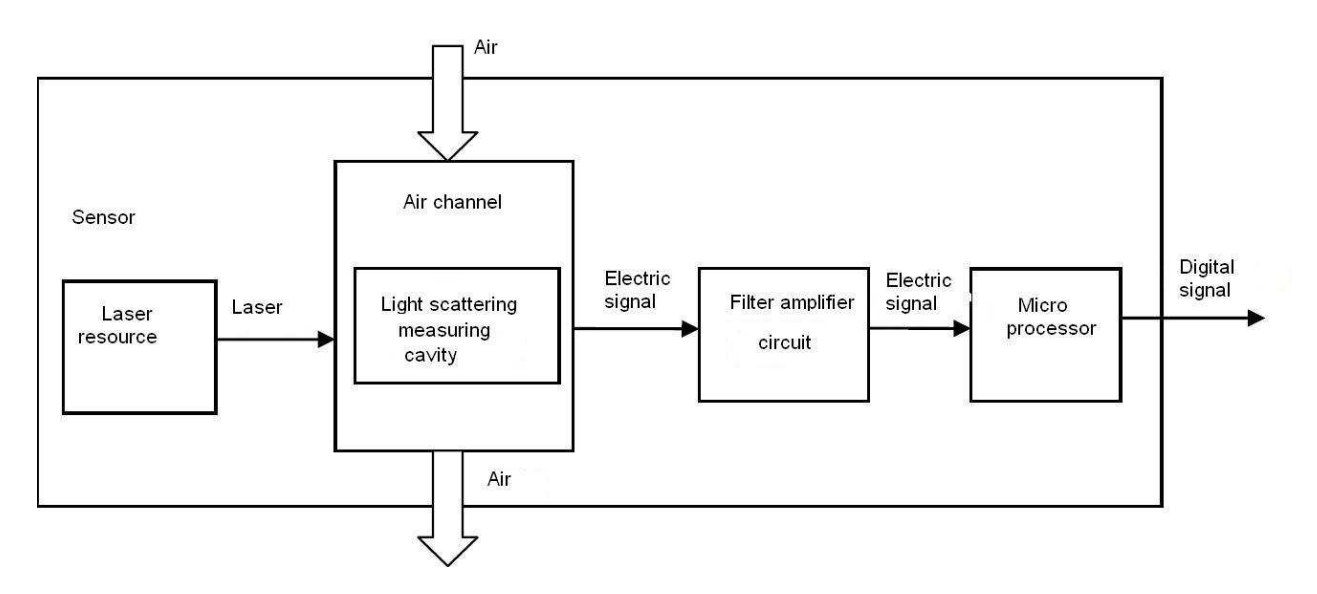

Figure 1 Functional block diagram of sensor

## **Technical Index**

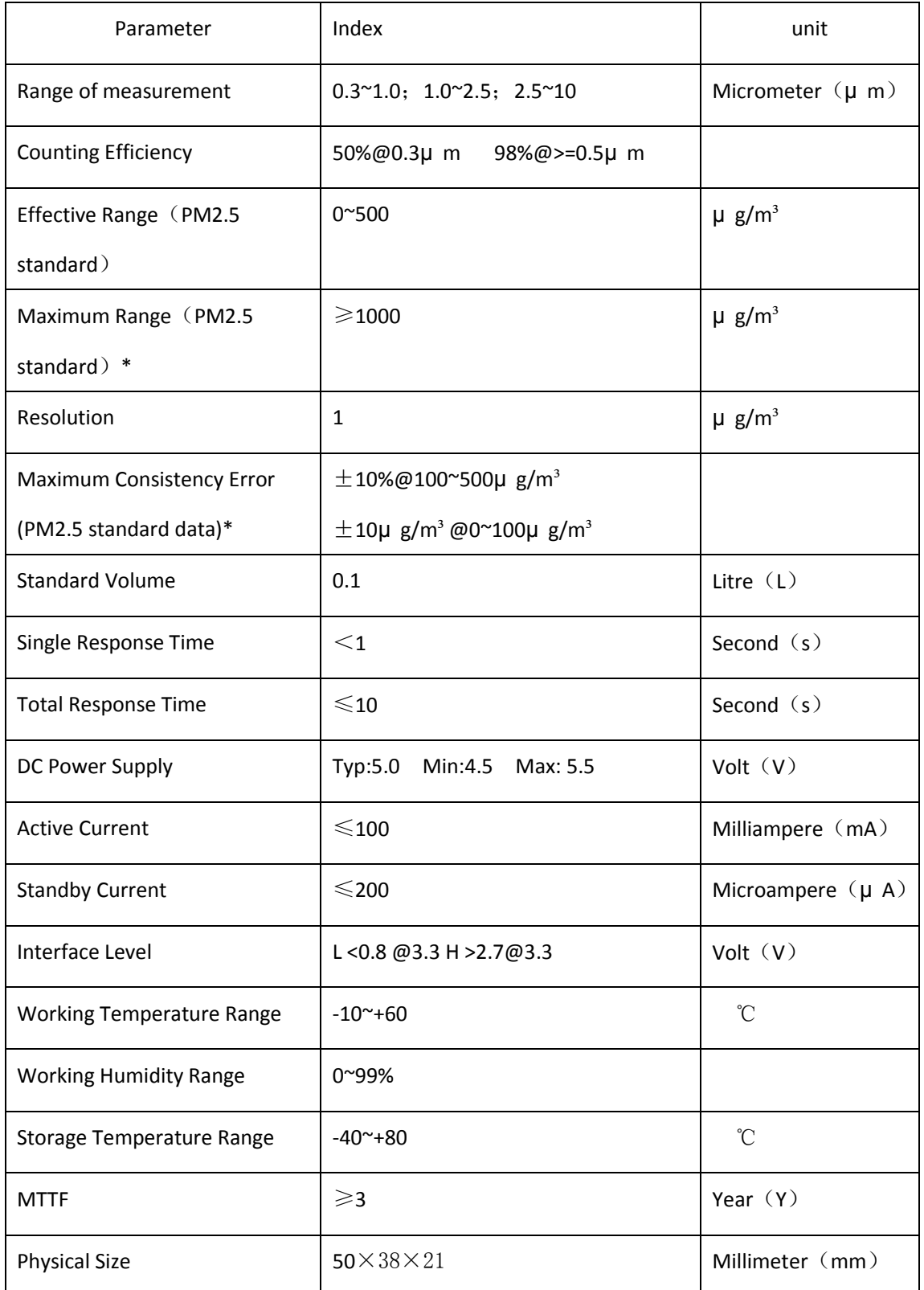

Note 1: Maximum range means that the highest output value of the PM2.5 standard data is not less than 1000.

Note 2:"PM2.5 standard data" is the "data2" in the appendix.

### Pin Definition

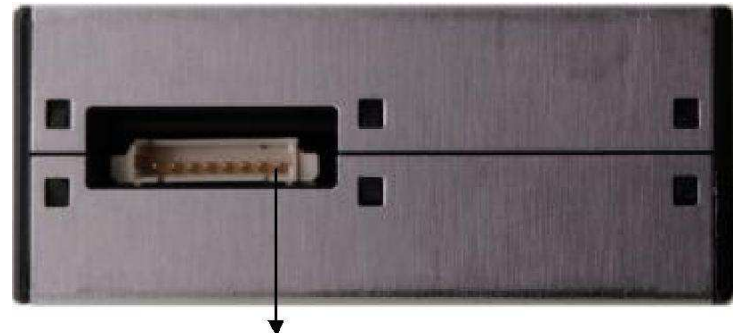

PIN1

Figure 2 Connector Definition

| PIN <sub>1</sub> | <b>VCC</b>   | Positive power 5V                                                                                                   |
|------------------|--------------|----------------------------------------------------------------------------------------------------|
| PIN <sub>2</sub> | <b>GND</b>   | Negative power                                                                                                    |
| PIN <sub>3</sub> | <b>SET</b>   | Set pin /TTL level@3.3V, high level or<br>suspending is normal working status, while<br>low level is sleeping mode. |
| PIN <sub>4</sub> | <b>RX</b>    | Serial port receiving pin/TTL level@3.3V                                                                            |
| PIN <sub>5</sub> | <b>TX</b>    | Serial port sending pin/TTL level@3.3V                                                                              |
| PIN <sub>6</sub> | <b>RESET</b> | Module reset signal /TTL level@3.3V, low<br>reset.                                                                  |
| <b>PIN7/8</b>    | <b>NC</b>    |                                                                                                    |

#### Usually only pins 1, 2, 4 and 5 need to be connected.

#### Output result

Mainly output as the quality and number of each particles with different size per unit volume, the unit volume of particle number is 0.1L and the unit of mass concentration is  $\mu$  g/m<sup>3</sup>.

There are two options for digital output: passive and active. Default mode is active after power up. In this mode sensor would send serial data to the host automatically .The active mode is divided into two sub-modes: stable mode and fast mode. If the concentration change is small the sensor would run at stable mode with the real interval of 2.3s.And if the change is big the sensor would be changed to fast mode automatically with the interval of 200~800ms, the higher of the concentration, the shorter of the interval.

## Typical Circuit

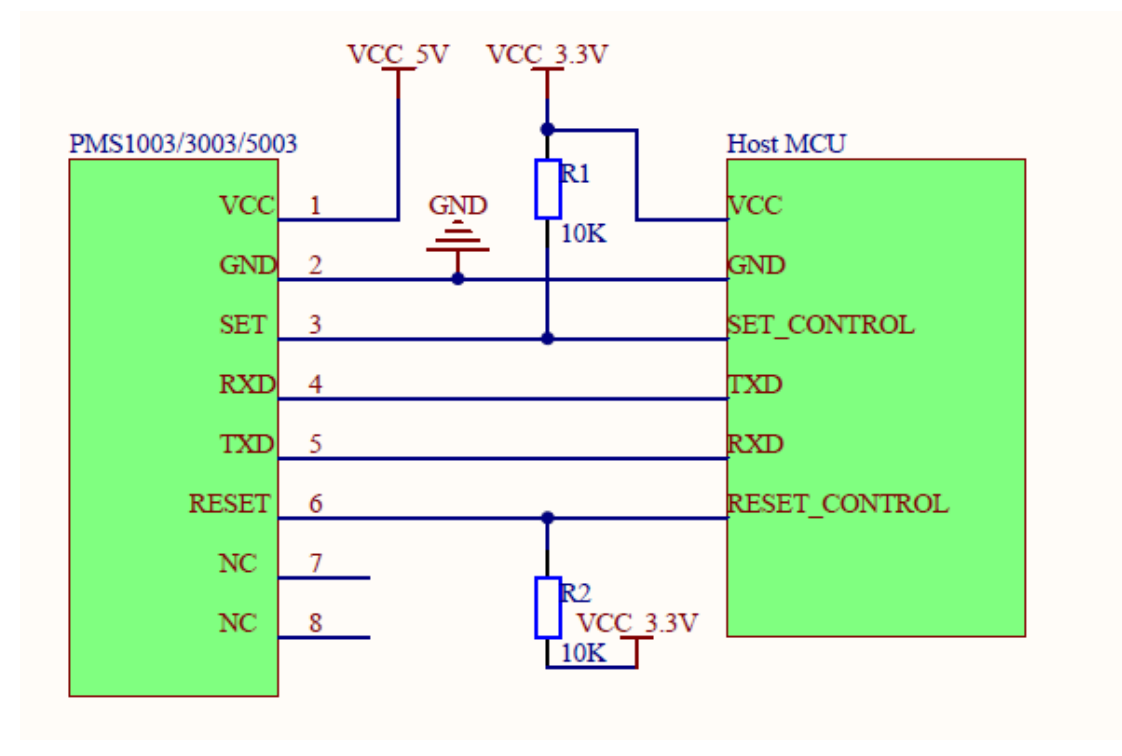

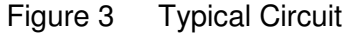

According to "Circuit Attentions" on page 10, set and reset should *not* be connected when not used! Additionally, they are supposed to have internal pull-up resistors. So why the extra pull-up resistors?

### Typical Output Characteristic

Definition of axis Y: PM2.5 concentration, unit:  $\mu$  g/m<sup>3</sup> Definition of axis X: number of samples, unit: time

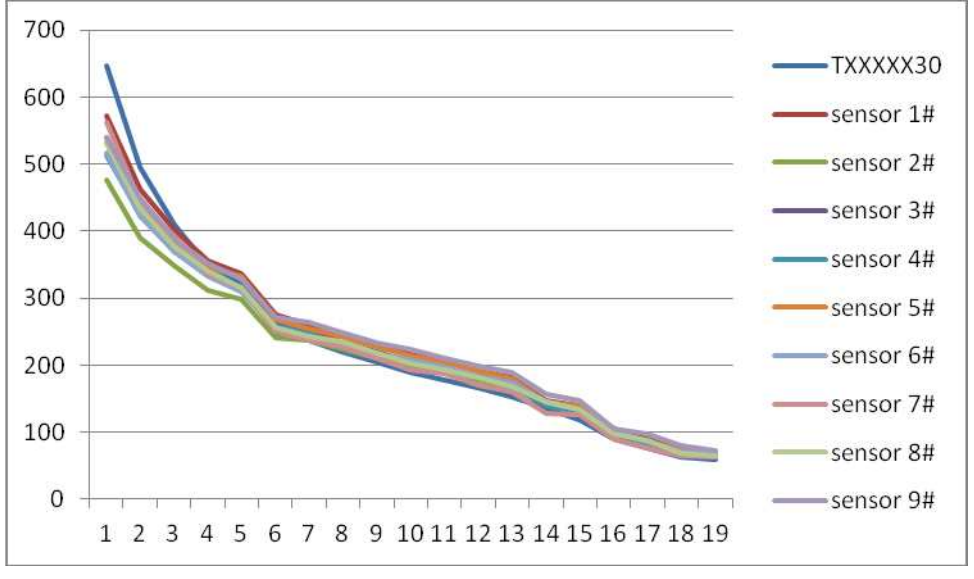

Figure 4-1 Consistency at 20℃

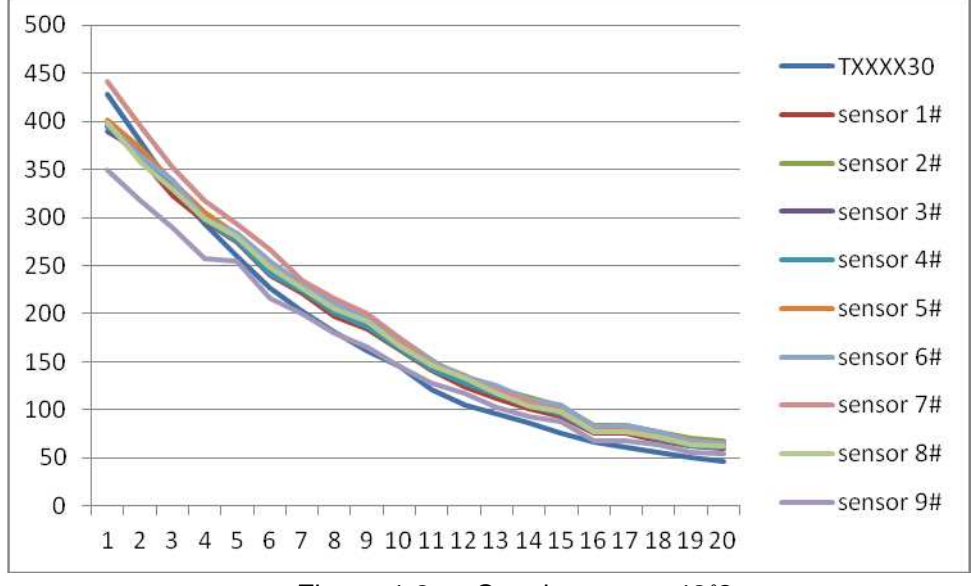

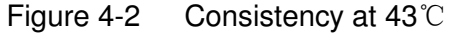

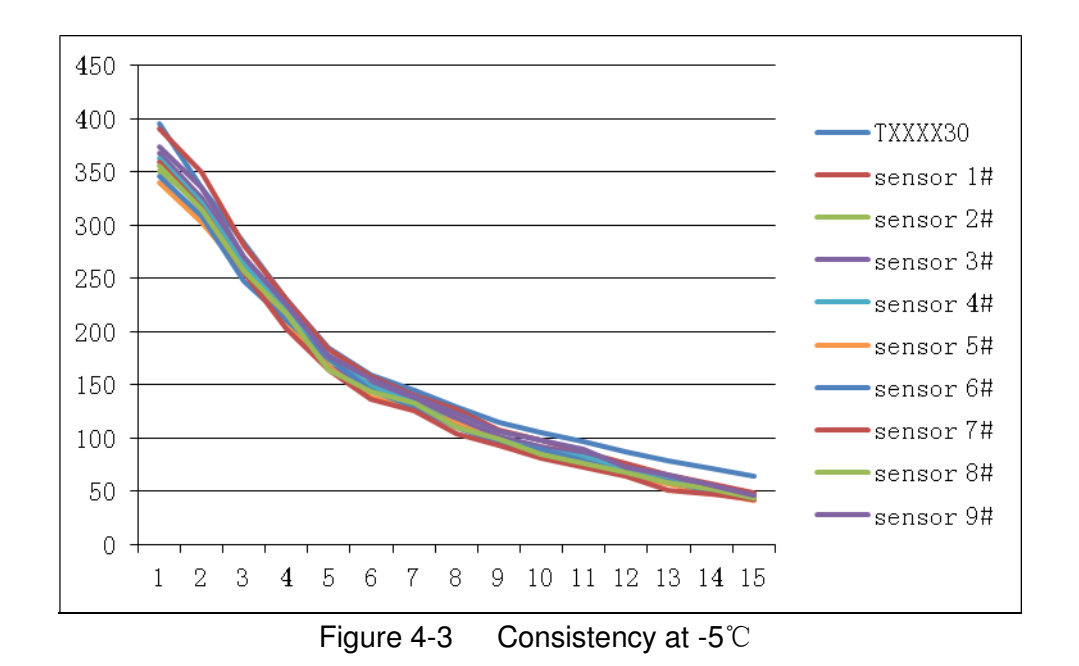

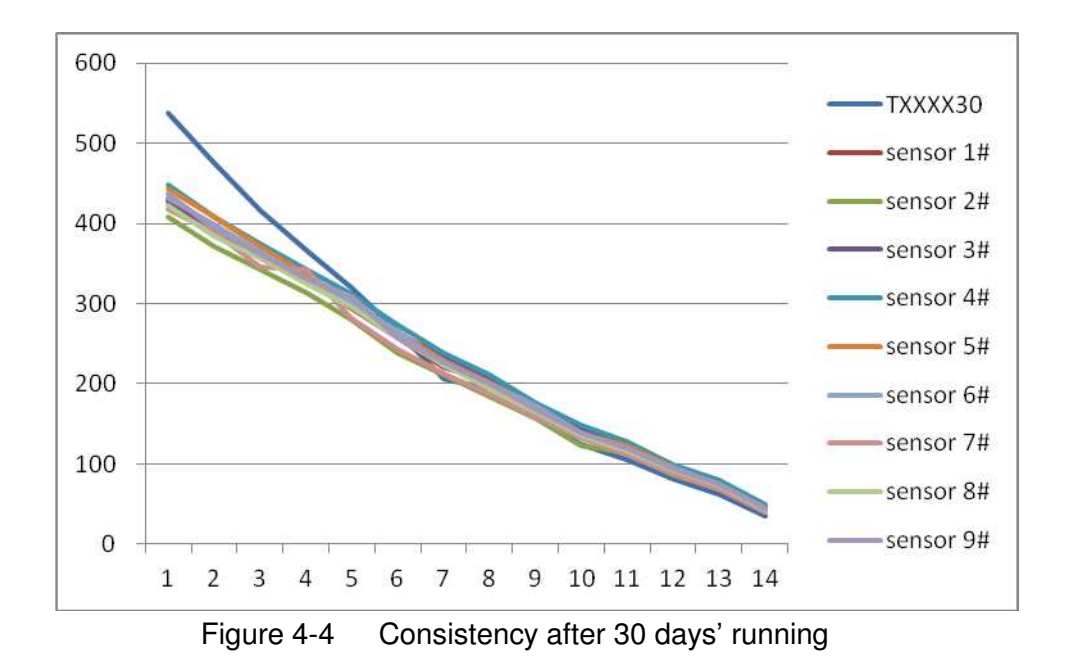

## Relationship of Temperature and Consistency

Definition of axis Y: Maximum Error Modulus(%) Definition of axis X: Temperature(℃)

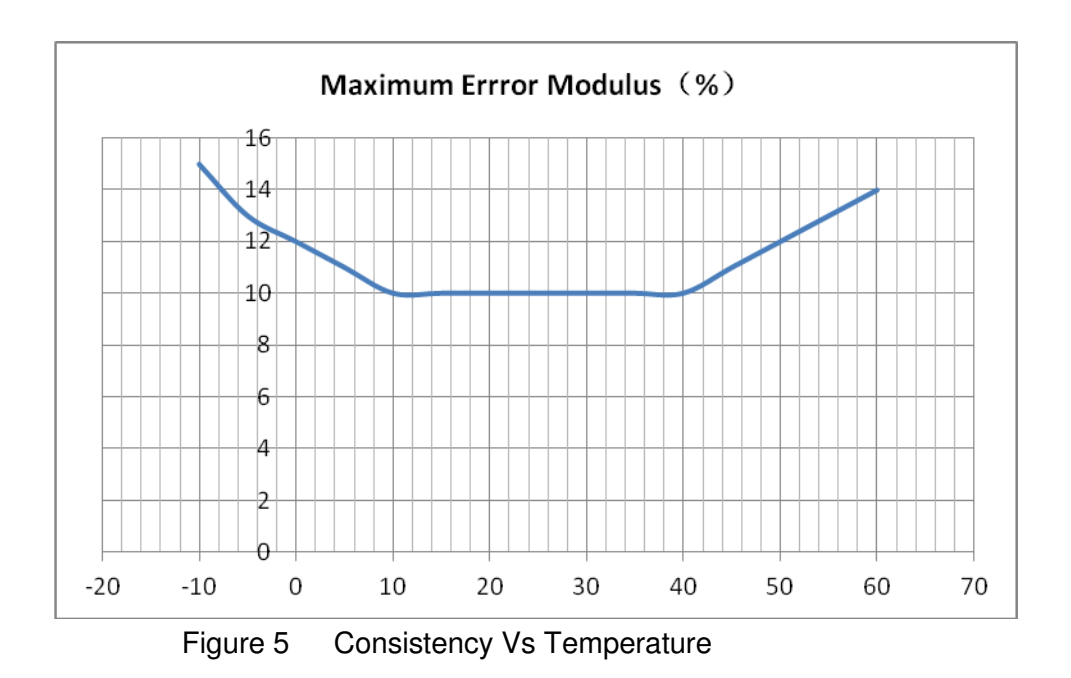

## Endurance Characteristics

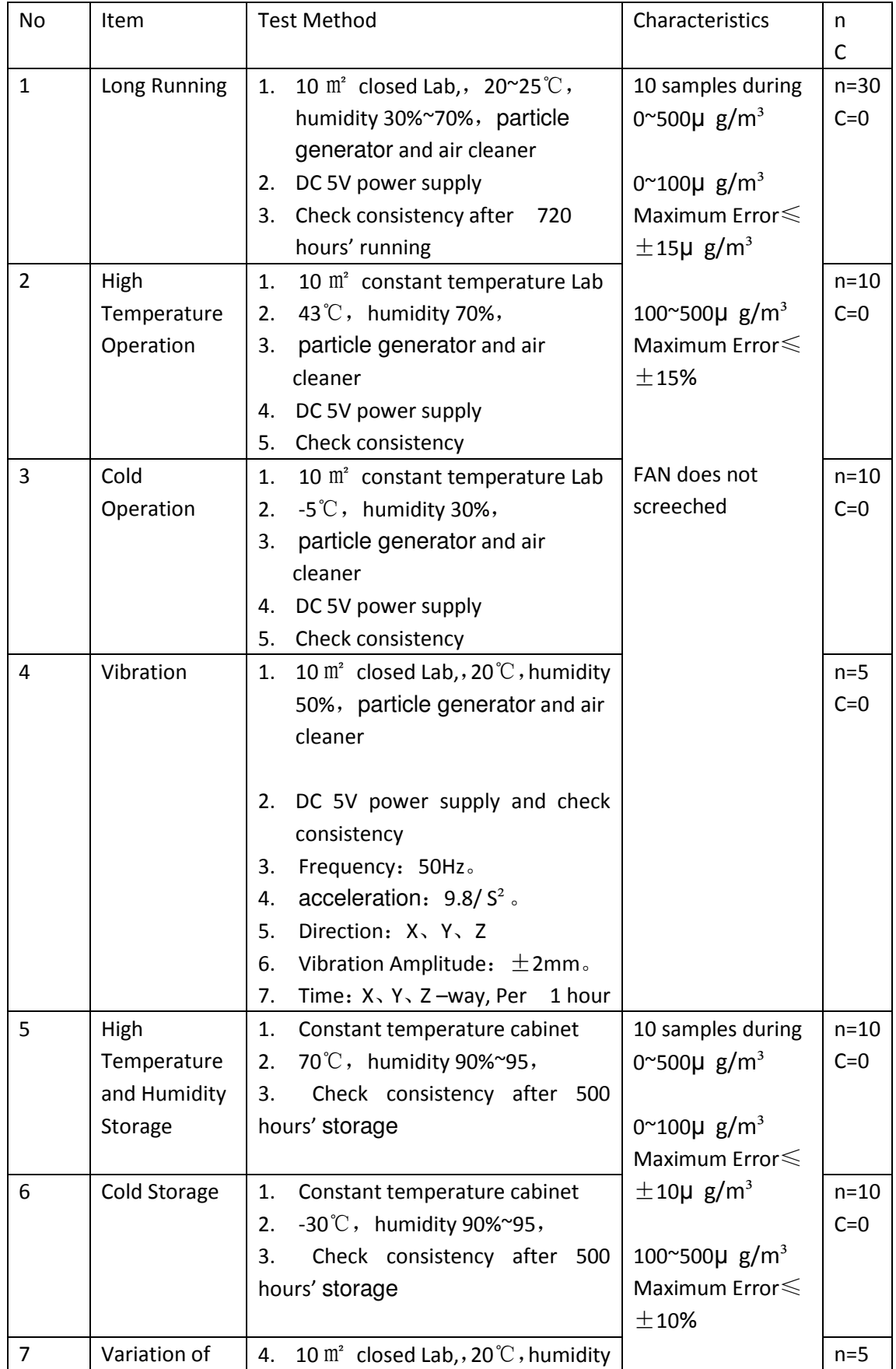

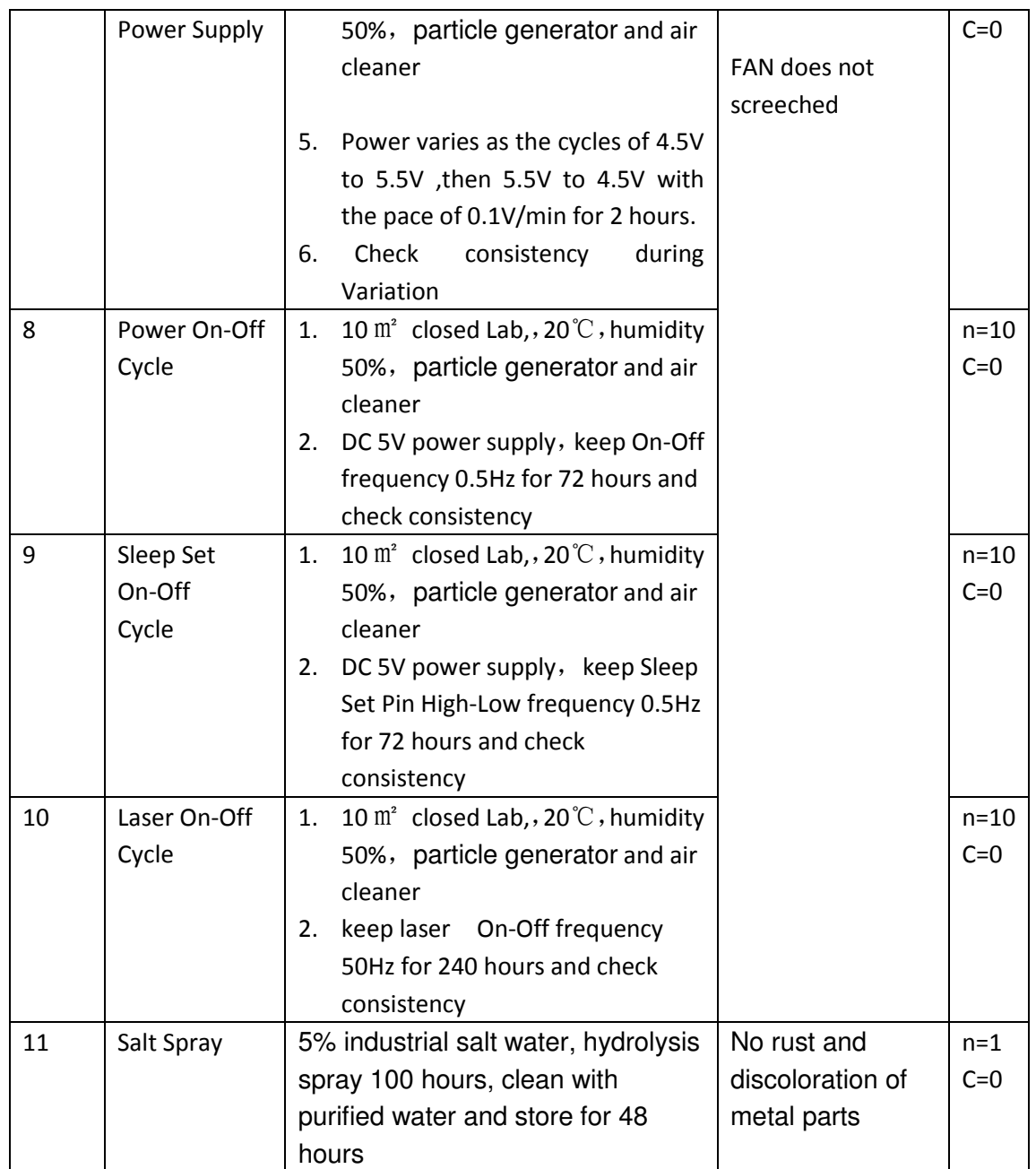

#### Circuit Attentions

- 1) DC 5V power supply is needed because the FAN should be driven by 5V. But the high level of data pin is 3.3V. Level conversion unit should be used if the power of host MCU is 5V.
- 2) The SET and RESET pins are pulled up inside so they should not be connected if without usage.
- 3) PIN7 and PIN8 should not be connected.
- 4) Stable data should be got at least 30 seconds after the sensor wakeup from the sleep mode because of the fan's performance.

### Installation Attentions

- 1) Metal shell is connected to the GND so be careful not to let it shorted with the other parts of circuit except GND.
- 2) The best way of install is making the plane of inset and outset closely to the plane of the host. Or some shield should be placed between inset and outset in order to prevent the air flow from inner loop.
- 3) The blowhole in the shell of the host should not be smaller than the inset.
- 4) The sensor should not be installed in the air flow way of the air cleaner or should be shielded by some structure.
- 5) The sensor should be installed at least 20cm higher than the grand in order to prevent it from blocking by the floc dust.
- 6) Do not break up the sensor.
- 7) M2 self-tapping strew should be used to fix the sensor but it should not be deeper than 5mm into the sensor.

### Other Attentions

- 1) Only the consistency of all the PM sensors of PLANTOWER is promised and ensured. And the sensor should not be checked with any third party equipment.
- 2) The sensor is usually used in the common indoor environment. So some protection must be added if using in the conditions as followed:
	- a) The time of concentration  $\geq 300\mu$  g/m<sup>3</sup> is longer than 50% of the whole year or concentration $\geq 500\mu$  g/m<sup>3</sup> is longer than20% of the whole year.
	- b) Kitchen
	- c) Water mist condition such as bathroom or hot spring.
	- d) outdoor

## Part Number Definition

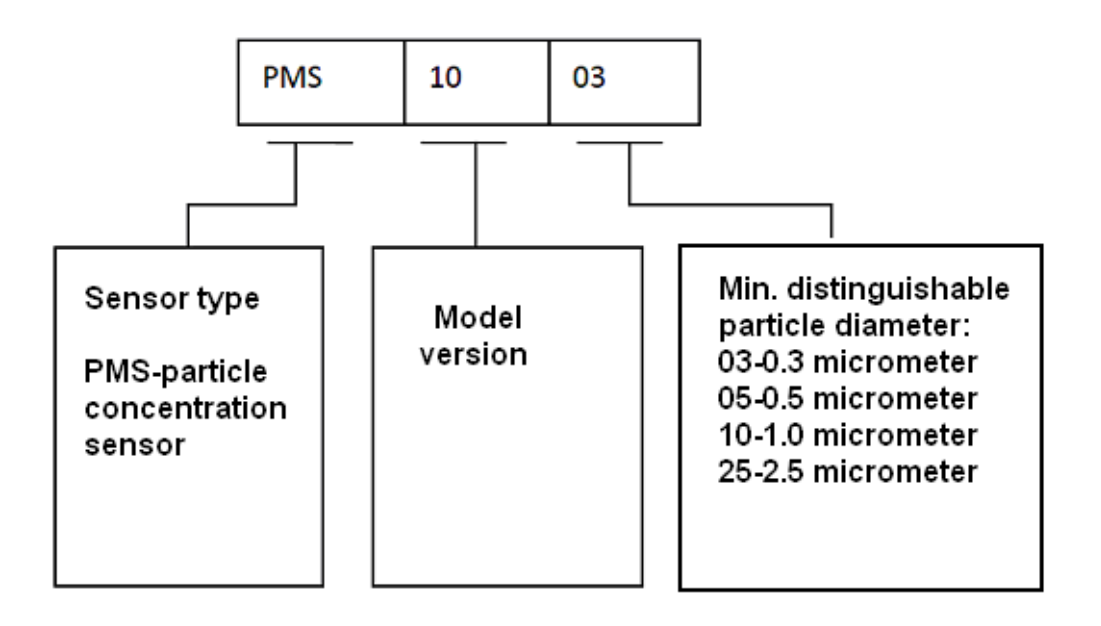

# Physical Size (mm)

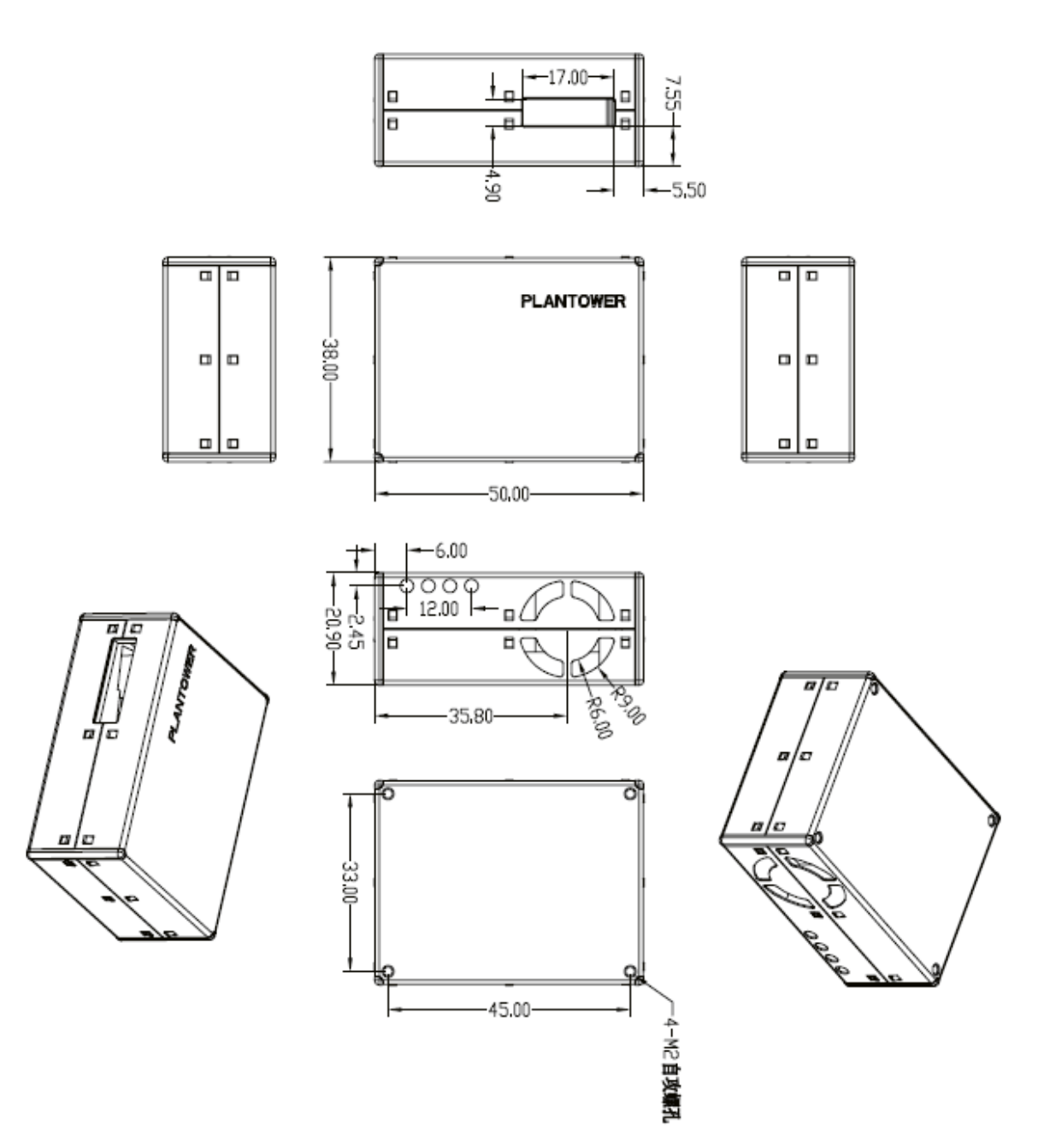

# Appendix I: PMS5003 transport protocol-Active Mode

# Default baud rate: 9600bps Check bit: None Stop bit: 1 bit

unsigned short:

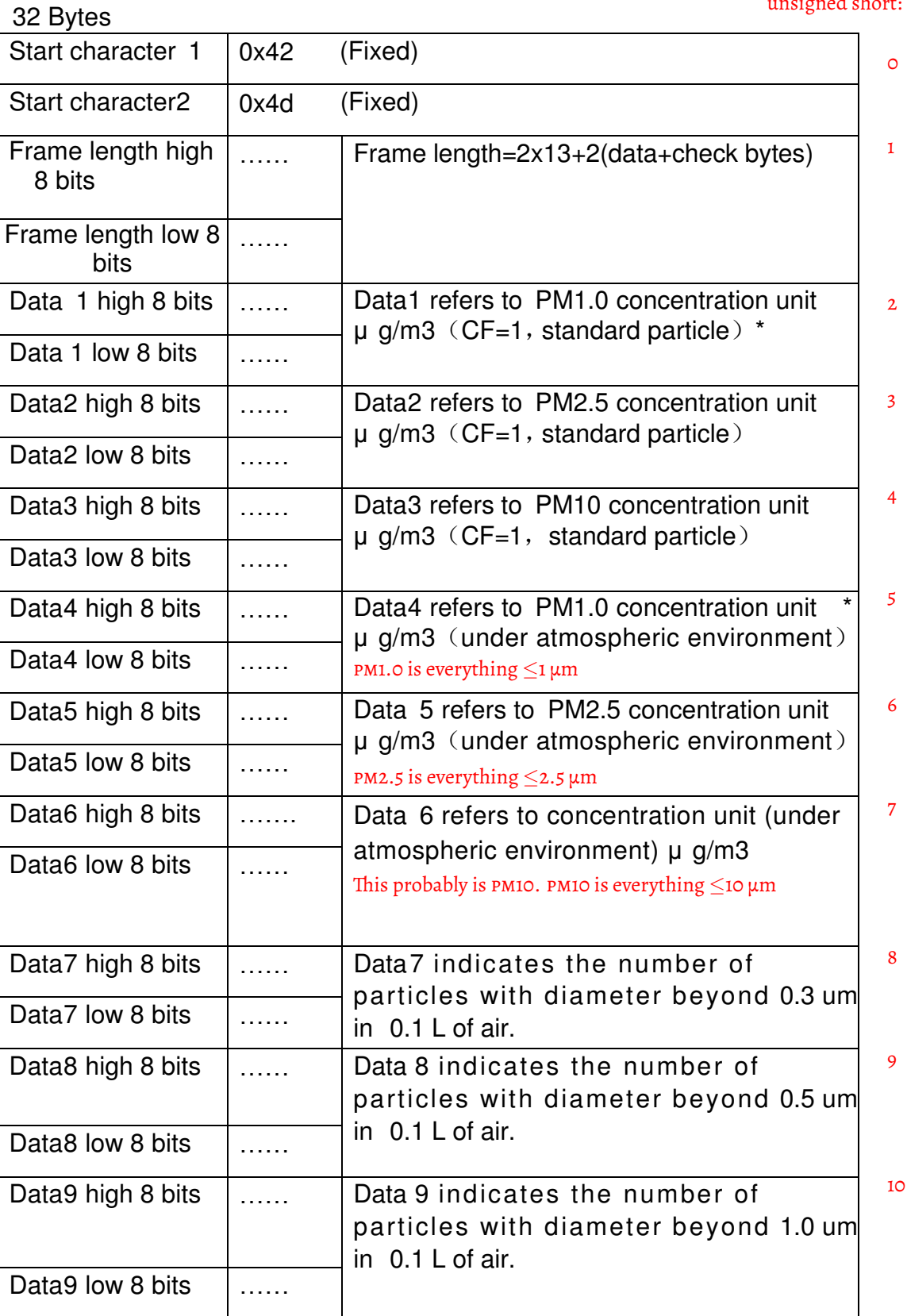

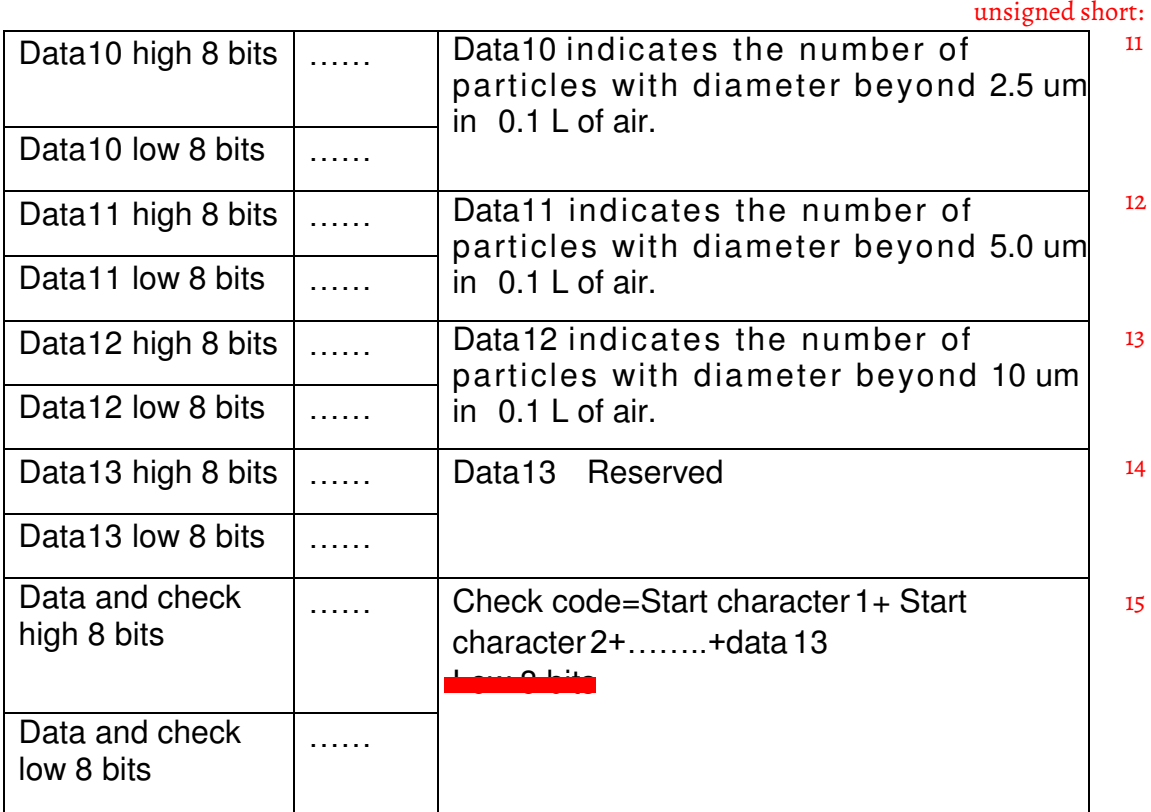

Note: CF=1 should be used in the factory environment

In the Python programming language (version 3), you can use the struct module to extract the numbers from the data packet. Assuming that you have captured a complete transport packet in a bytes object called data, you can extract the numbers simply like this:

numbers = struct.unpack('>HHHHHHHHHHHHHHHH', data)

Calculating the checksum is simply done by summation:

 $cksum = sum(data[0:30])$ 

.

This checksum should be equal to numbers  $[-1]$ .

NOTE: <R.F. Smith> The unit that I bought tends to start producing nothing but checksum errors after several hours of active mode. Restarting the unit by dicsonnecting and reconnecting the power fixes that. In passive mode, I have not yet seen this.

### Appendix II: PMS5003 transport protocol-Passive Mode

Default baud rate: 9600bps Check bit: None Stop bit: 1 bit

#### Host Protocol

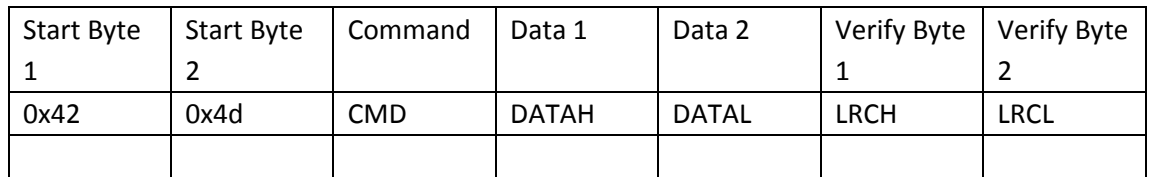

#### 1. Command Definition

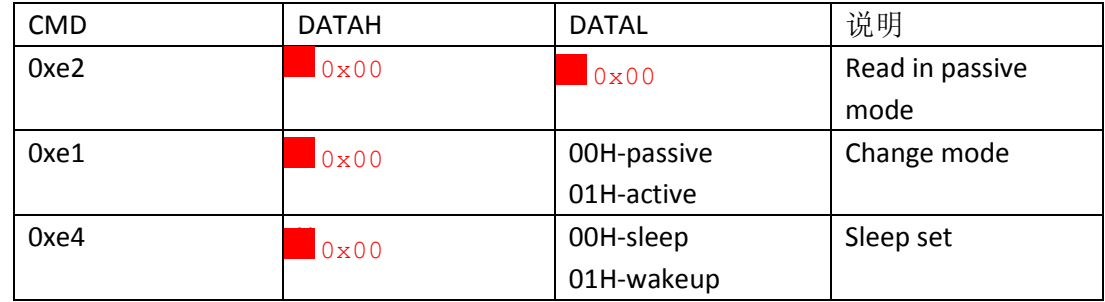

Alternatively, you can pull pin 3 down to put the sensor to sleep, see page 4.

2. Answer

0xe2: 32 bytes , same as appendix I

3. Verify Bytes :

Add of all the bytes except verify bytes.

To clarify, below are the possible commands (in the form of byte strings) to send to the PMS5003:

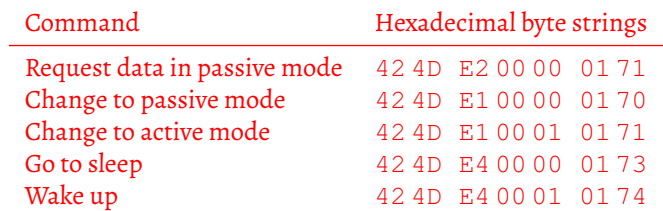

The first part of each byte string are the two start bytes. Then follows the command. The last two bytes are the checksum. An example how to calculate the checksum of the last command in Python 3:

hex(0x42 + 0x4d + 0xe4 + 0x00 + 0x01)

This results in 0x174.